## **CO2** Emission

With this report you can check the CO2 emission of your entire fleet or particular aircraft.

The **1st** part of the report shows information such as:

| and the second | -   |                                                                                                    |           | 20100 |        | 22.00  |     |                     | 100                                                                                                    |   | 10.00   | 10 - 10 - 10 - 10 - 10 - 10 - 10 - 10 -                                                                                                    | -  | 7. | 2 | 1  | τ. | Card In | the la |     | -3 | 1.00                    |
|----------------|-----|----------------------------------------------------------------------------------------------------|-----------|-------|--------|--------|-----|---------------------|----------------------------------------------------------------------------------------------------|---|---------|----------------------------------------------------------------------------------------------------|----|----|---|----|----|---------|--------|-----|----|-------------------------|
| -              | -   | Name Taking Trade                                                                                                    | 10.000    |       | 110    |        |     | 144                 | -                                                                                                    |   | 144     | -                                                                                                    |    |    |   |    |    |         |        |     |    | 4.64                    |
|                |     | Table Inte                                                                                                    |           | -     |        |        | -   | -                   |                                                                                                    |   |         |                                                                                                    |    |    |   |    |    |         |        | -   |    |                         |
|                |     | Party late                                                                                                    |           | -     | 1      |        | -   | -                   |                                                                                                    |   | -       |                                                                                                    | ۰. |    |   | £  | £  |         | 4      | 1   |    | 100                     |
| -              |     | inter and a second second second second second second second second second second second second second second s                                                                                                    | -         |       |        | in the | -   | 100.0               | 1111                                                                                                    |   | and the | - Anno 11                                                                                                    |    |    |   |    |    |         |        | -   | -  | 1.00                    |
|                |     | and a second                                                                                                    |           | -     | 1.0    |        |     | -                   |                                                                                                    |   |         |                                                                                                    |    |    |   |    |    |         |        |     |    |                         |
| <b>1</b>       | 104 | Description in the local division of the local division of the loc | the state | -     | 100    |        | -   | 48.1                | 10.00                                                                                                    | - | 194.0   | 1000                                                                                                    |    |    |   | 1  | 1  |         |        |     |    | 1.00                    |
| -              |     | I write that the down                                                                                                    |           |       | 14     |        | -   | -                   | -                                                                                                    |   | -       | test (                                                                                                    |    |    | 4 |    |    | 4       |        | -   |    | 4.64                    |
|                |     | lane.                                                                                                    | 100       | -     |        |        | -   |                     |                                                                                                    |   | -       | 100                                                                                                    |    |    |   |    |    |         |        |     |    |                         |
| w              |     | 1011                                                                                                    | 100       | 10    | 100    |        |     | -                   |                                                                                                    |   |         | 100                                                                                                    |    |    |   |    |    | 1       |        |     |    |                         |
| -              | -   | Tage and address                                                                                                    | 1.00      | -     | 11     |        | -   | -                   |                                                                                                    |   | 100     | 144                                                                                                    |    |    |   |    |    |         |        | -   |    | 1.0%                    |
| ÷-             | -   | International Address                                                                                                    | -         |       | **     | *      | -   | 60 <sup>-</sup> -01 | in the second second se |   | -       | -                                                                                                    |    |    |   |    |    |         |        |     |    | -                       |
|                | -   | THE PART OF A                                                                                                    | 100       | -     |        |        | -   |                     |                                                                                                    |   | -       | 100                                                                                                    |    |    |   |    |    |         |        | -   |    |                         |
| -              | -   | and a                                                                                                    |           | 100   |        |        | -   | 401-01              | -                                                                                                    |   | -       |                                                                                                    | 4  | 4  | 4 | 4  |    | 4       | 4      | -   |    |                         |
| -              | -   | And in case of the local diversion of the local diversion of the loc | -         |       |        | *      |     | ani - m             | -                                                                                                    |   |         | Time .                                                                                                    |    |    |   |    |    |         |        | -   |    |                         |
|                | -   | 1000 100                                                                                                    | -         | -     | -      |        | -   |                     | 10.00                                                                                                    |   | 100.0   |                                                                                                    |    |    |   |    |    |         |        |     |    | 1.000                   |
|                | -   | ALC: PARK                                                                                                    | -         | 100   | 110    |        | 100 | 100.01              | 100.00                                                                                                    |   | 100.0   | 10.00                                                                                                    |    |    |   |    |    |         |        |     |    | 1.752                   |
|                | 114 | in the size of the second                                                                                                    | 10.0      |       | 114    |        | -   | 1000-07             |                                                                                                    |   |         |                                                                                                    |    |    |   |    |    |         |        | 144 |    |                         |
|                | -   | COMPANY & R. (10) March 100                                                                                                    | -         | -     | 111    |        | -   | -                   |                                                                                                    |   | Ref. 11 |                                                                                                    |    |    |   |    |    |         |        |     |    | -                       |
|                | 10  | Table Table Field                                                                                                    | 100       | 10    | 10     |        |     | 1000                | 10110                                                                                                    |   | 100.0   | 1.00                                                                                                    |    |    |   |    |    |         |        |     |    | 1. MU<br>1. MU<br>1. MU |
| -              | 114 | in order where where the                                                                                                    | 10.04     |       | 1.4    |        | -   | 1703-00             | -                                                                                                    |   | 100 To  | Ave. 1                                                                                                    |    |    |   | ۰. |    |         |        |     |    | -                       |
| ÷-             | -   | ton the resident                                                                                                    | -         | -     |        |        |     | 1000.00             |                                                                                                    |   | -       | 101.7                                                                                                    |    |    |   |    |    |         |        | -   |    | 1.100                   |
|                | -   | Total Inc. Balance                                                                                                    | 100       | 10    | 10.0   |        |     | 1918.00             | 100.00                                                                                                    |   | 10.0    | 100                                                                                                    |    |    |   |    |    |         |        |     |    | 10.00                   |
|                |     |                                                                                                    |           | 10.00 | ALC: N | 11.0   | -   | 44748-17            | -                                                                                                    |   | -       | and the second second s |    |    |   |    |    |         | 4      | -   | -  | 10.001                  |

Report 'CO2 Emission'

• Flight details - date, flight number, acft data, EU ETS Annex I exceptions, departure/arrival airports details.

The **2nd** part of the report shows as follows:

- **Technical data** GCD, payload distance, block time, fuel details (uplift, amount left from previous block on, density, fuel at block on, fuel consumption).
- **Pax details** total pax number with division on infants, children, male & female.
- Freight data gross baggage weight, gross freight weight.
- **Payload** pax number x 100kg + baggage & freight weight.
- $\ensuremath{\textit{kmT}}$  the value of payload x distance / 1000
- CO2 emission details fuel consumption multiplied by a factor 3.15 (in tons)

These calculations of fuel consumption and CO2 emissions are simplified and do not secure an automatic compliance with the requirements of the EU ETS and must be verified by an accredited auditor. If you would like to learn more please contact our support: support@leonsoftware.com

From: https://wiki.leonsoftware.com/ - **Leonsoftware Wiki** 

Permanent link: https://wiki.leonsoftware.com/leon/report-co2-emission?rev=1502961974

Last update: 2017/08/17 09:26

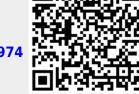